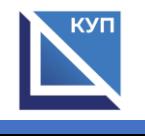

## **Сведения об оборудованных учебных кабинетах и объектах для проведения практических занятий, с указанием средств обучения и воспитания**

для профессии 46.01.03 Делопроизводитель

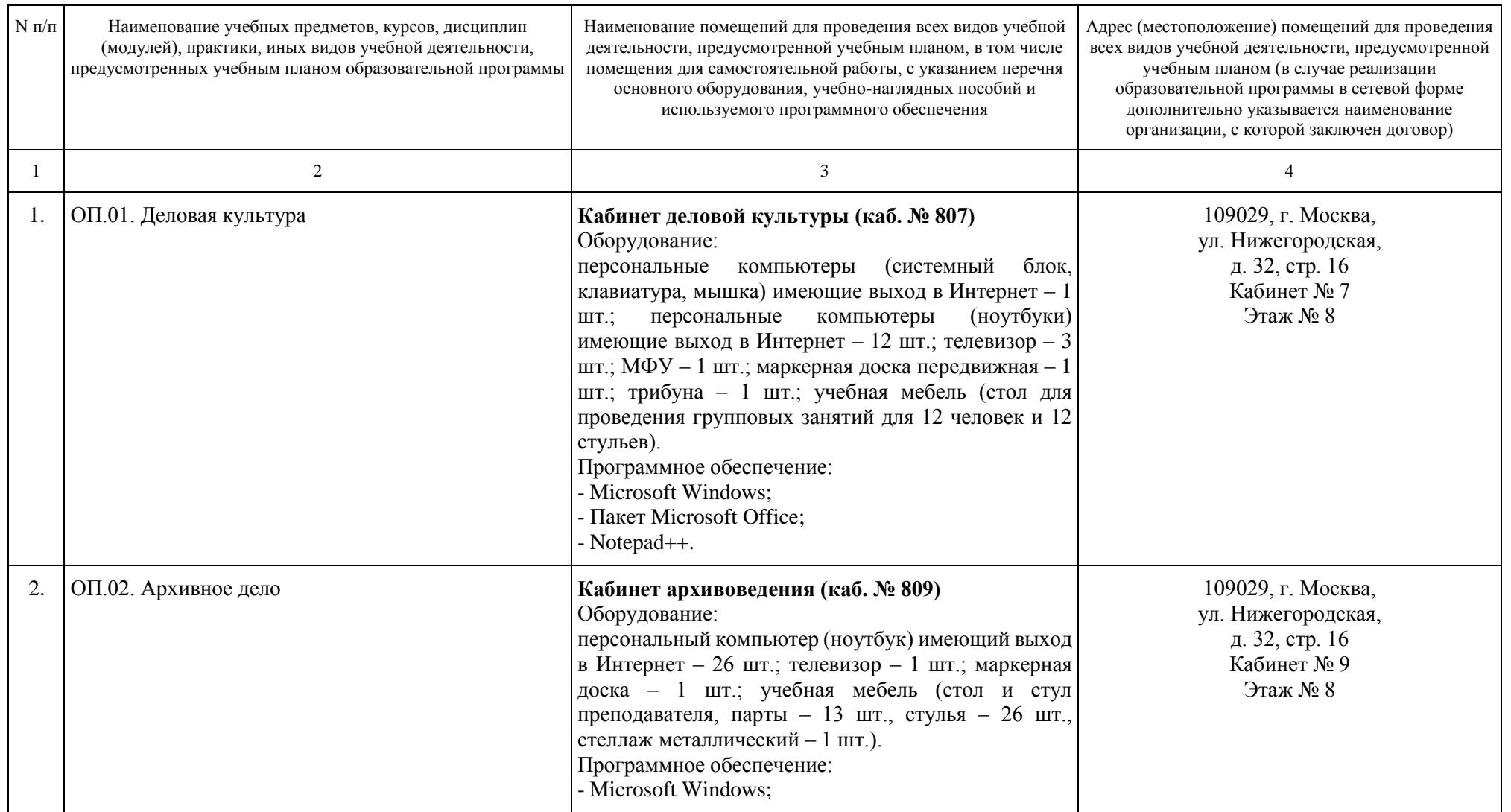

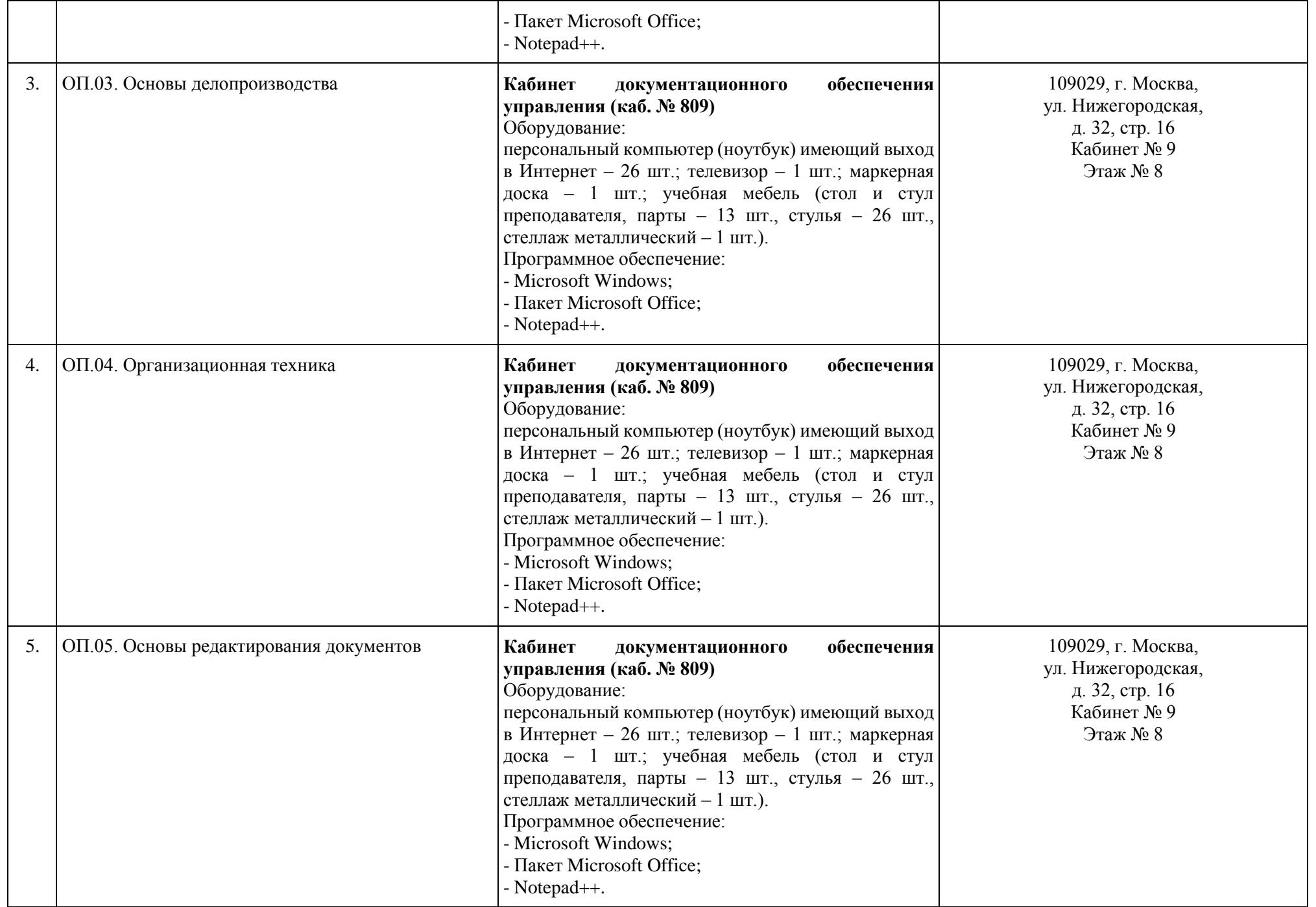

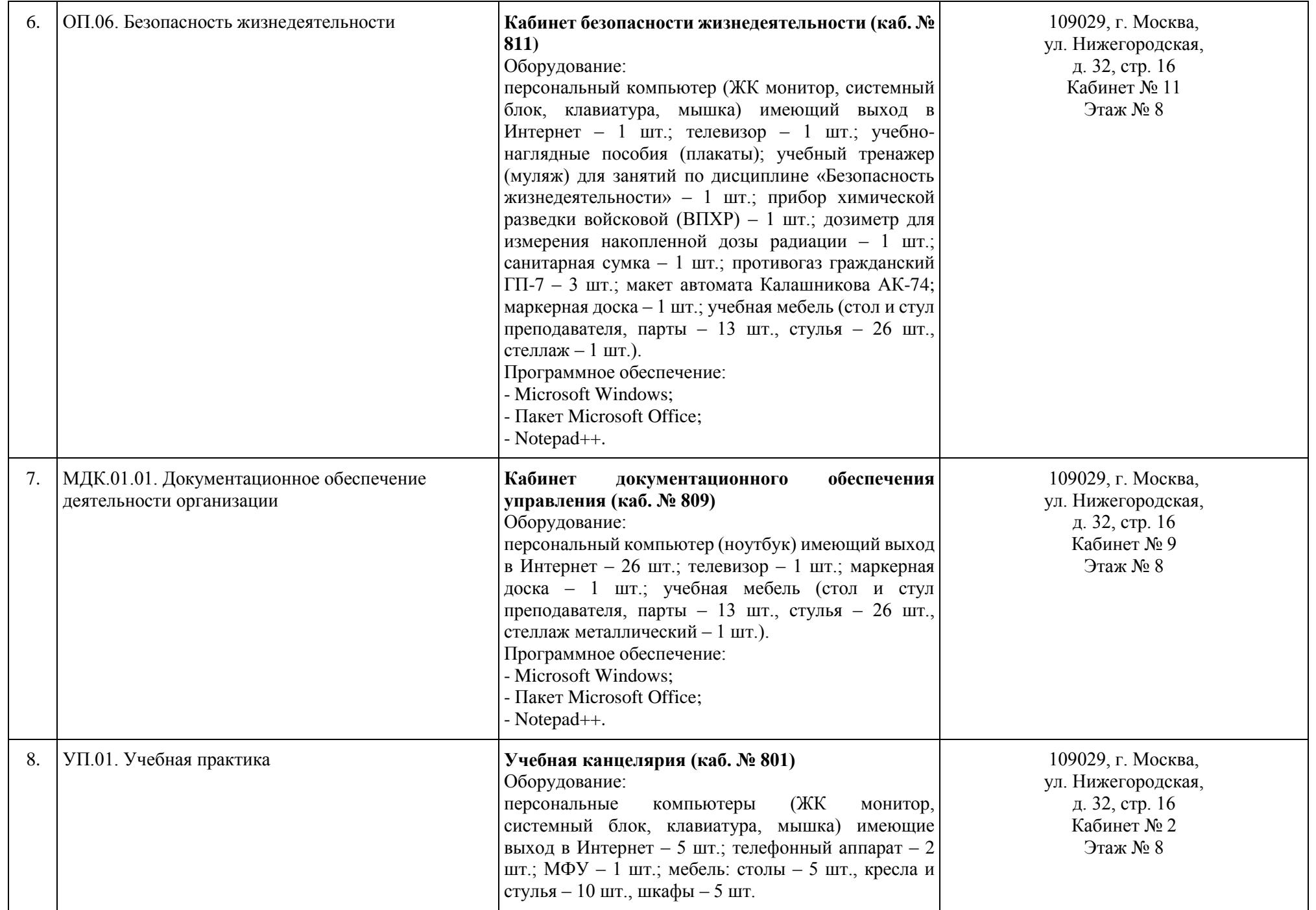

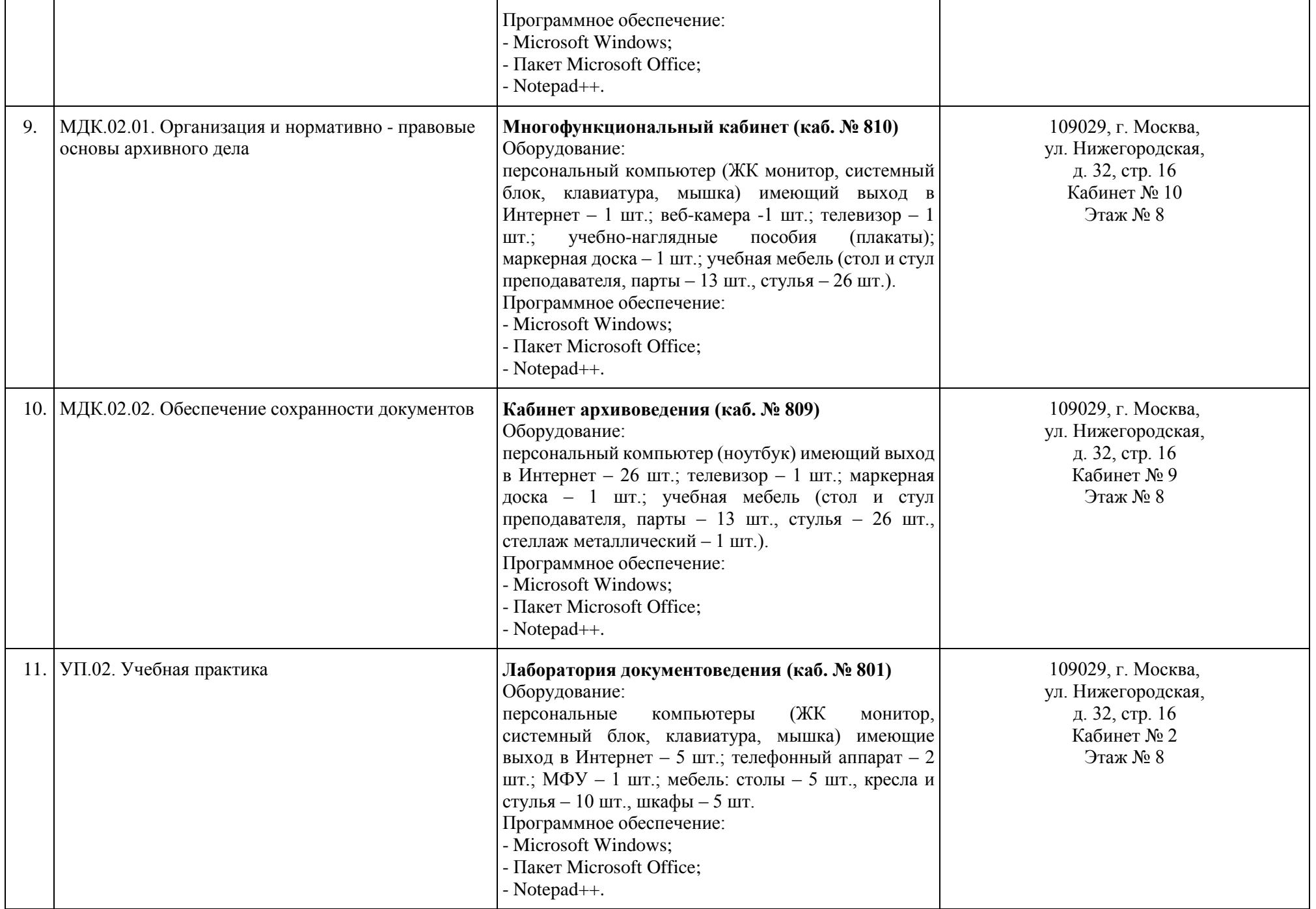

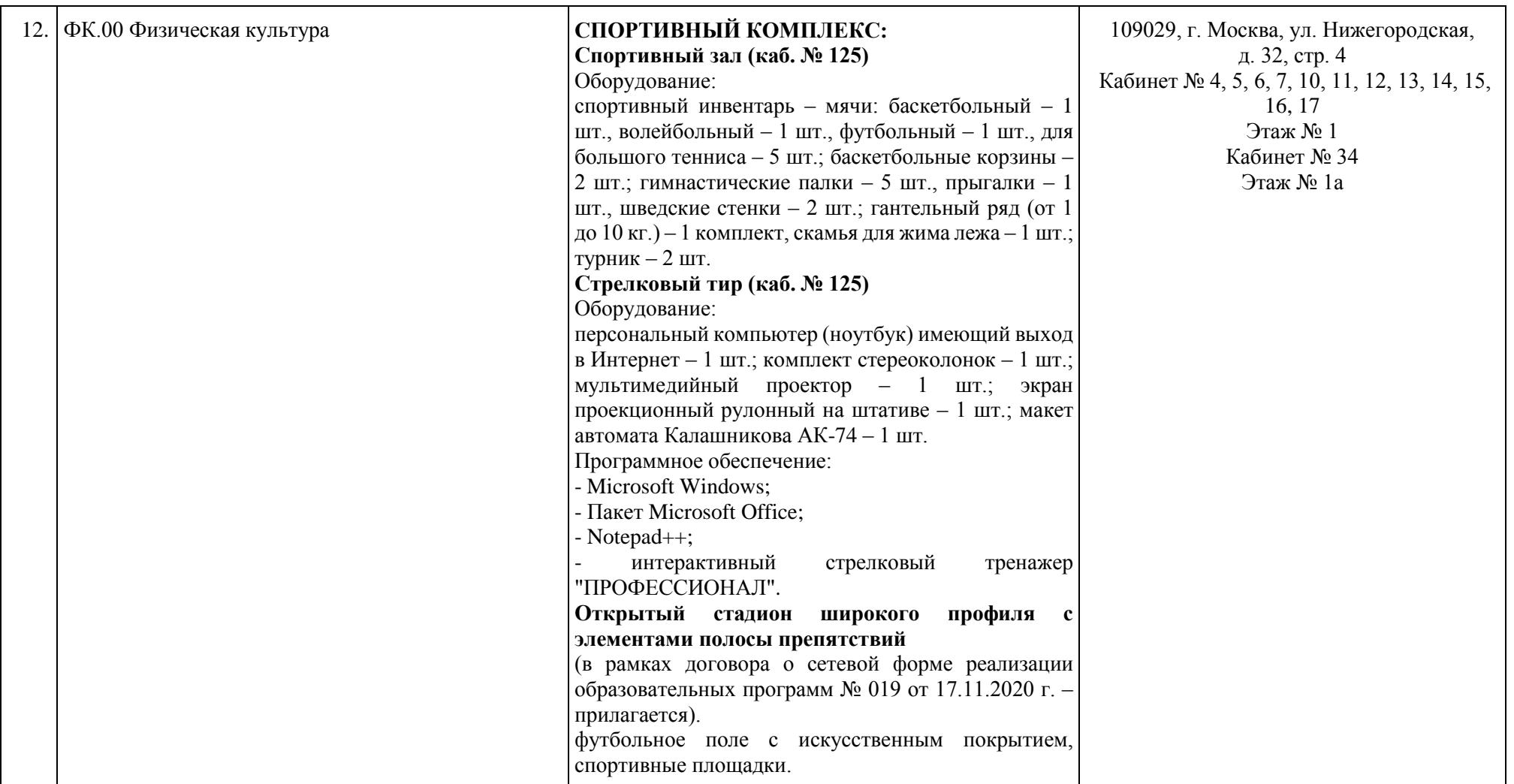

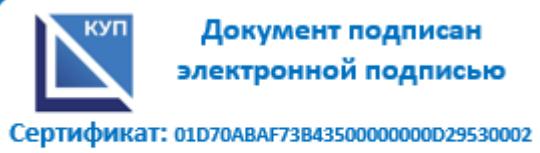

Владелец: Батрак Андрей Анатольевич Действителен: с 24.02.2021 по 24.02.2022

**Директор А.А. Батрак**